# Release Notes: Q4 2020 (November) Release

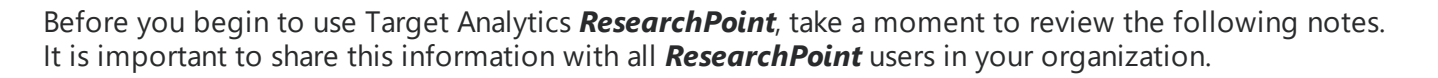

## Constituent Gender Choices

With this update, we've added a third gender option that constituents can select. In addition to **Male** and **Female**, the **Other** option has been added.

### Link Tank Refresh

The Link Tank had a number of links corrected including **Campaign Finance Search**, **Jay Computer Services**, and **PRSPCT-L Prospect Research ListServ**. While working inside there, we've also refreshed it with new sources to link to as well.

### ODATA Error Issues

Recently, Tableau released an update to version 2020.2, which caused an error preventing customers from trying automatically refresh using ODATA. To fix this issue, we've updated ResearchPoint to ODATA version 4.0. Keep in mind.

#### Welcoming New ResearchPoint Users

After this update, new users to *ResearchPoint* will be receiving an auto-generated welcome email. Towards the bottom of the email, we've updated the links that are available including **Assistance & Resources** which will take the user to our help center.

#### **Target Analytics Data Updates**

Since our Q3 2020 release, we have refreshed the data for NOZA, Dun & Bradstreet, Who's Who, and CoreLogic in our Target Analytics database.

Now, when you perform WealthPoint screenings on a prospect's wealth and ratings record, or when you perform a screening on your research lists, you'll have the latest philanthropic gifts, real estate assets, business assets, and leaders.

**The Committee of the Committee of the Committee** 

#### **ResearchPoint Feedback**

Do you want to influence the direction of the product? You can in the Target Analytics [Community.](https://community.blackbaud.com/products/targetanalytics/ideas) We're there with you in the community and we're listening for which features you want added or which existing functionality needs to be improved.

You can add a new idea, vote for ideas you want to see implemented, or respond to an existing idea with comments about what you need specifically. The more you tell us, the better we can prioritize and design the product around your organization's needs.

How do ideas get implemented? Ideas with the most likes are more heavily favored when we consider what we should put on our roadmap for *ResearchPoint*. To see all the current user-posted ideas, from the Target Analytics Community home page, in the **Navigation Menu**, click **Ideas**. We look forward to hearing from you on how you need *ResearchPoint* improved!